# **Lecture 28: Data Structures**

**Ioan Raicu Department of Electrical Engineering & Computer Science Northwestern University** 

> **EECS 211 Fundamentals of Computer Programming II** May 14th, 2010

# 20.1 Introduction

- We've studied fixed-size data structures such as one-dimensional arrays and two-dimensional arrays.
- This chapter introduces dynamic data structures that grow and shrink during execution.
- Linked lists are collections of data items logically "lined up in a row"—insertions and removals are made anywhere in a linked list.
- Stacks are important in compilers and operating systems: Insertions and removals are made only at one end of a stack—its top.
- Queues represent waiting lines; insertions are made at the back (also referred to as the tail) of a queue and removals are made from the front (also referred to as the head) of a queue.
- Binary trees facilitate high-speed searching and sorting of data, efficient elimination of duplicate data items, representation of filesystem directories and compilation of expressions into machine language.

#### **20.2 Self-Referential Classes**

- A self-referential class contains a pointer member that points to a class object of the same class type.
- Sample Node class definition:

```
• class Node 
  { 
 public:
    Node( int ); // constructor
    void setData( int ); // set data member
     int getData() const; // get data member
    void setNextPtr( Node * ); // set pointer to next Node
    Node *getNextPtr() const; // get pointer to next Node
 private:
     int data; // data stored in this Node
    Node *nextPtr; // pointer to another object of same type
 }; // end class Node
```
### 20.2 Self-Referential Classes (cont.)

- Member nextPtr points to an object of type Node—another object of the same type as the one being declared here, hence the term "selfreferential class."
- Member nextPtr is referred to as a link—i.e., nextPtr can "tie" an object of type Node to another object of the same type.
- Self-referential class objects can be linked together to form useful data structures such as lists, queues, stacks and trees.
- Figure 20.1 illustrates two self-referential class objects linked together to form a list.
- Note that a slash—representing a null (0) pointer—is placed in the link member of the second self-referential class object to indicate that the link does not point to another object.
- The slash is only for illustration purposes; it does not correspond to the backslash character in C++.
- A null pointer normally indicates the end of a data structure just as the null character ( $' \setminus 0'$ ) indicates the end of a string.

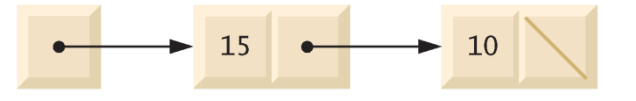

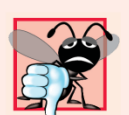

#### **Common Programming Error 20.1**

Not setting the link in the last node of a linked data structure to null (0) is a (possibly fatal) logic error.

#### 20.3 Dynamic Memory Allocation and **Data Structures**

- Creating and maintaining dynamic data structures requires dynamic memory allocation, which enables a program to obtain more memory at execution time to hold new nodes.
- When that memory is no longer needed by the program, the memory can be released so that it can be reused to allocate other objects in the future.
- The limit for dynamic memory allocation can be as large as the amount of available physical memory in the computer or the amount of available virtual memory in a virtual memory system.
- Often, the limits are much smaller, because available memory must be shared among many programs.

#### 20.3 Dynamic Memory Allocation and Data Structures (cont.)

- The new operator takes as an argument the type of the object being dynamically allocated and returns a pointer to an object of that type.
- For example, the following statement allocates sizeof (Node) bytes, runs the Node constructor and assigns the new Node's address to newPtr.

• // create Node with data 10 Node \*newPtr =  $newNot$  Node(  $10$  );

- If no memory is available, new throws a bad\_alloc exception.
- The delete operator runs the Node destructor and deallocates memory allocated with new—the memory is returned to the system so that the memory can be reallocated in the future.

20.3 Dynamic Memory Allocation and Data Structures (cont.)

- To free memory dynamically allocated by the preceding new, use the statement •delete newPtr;
- Note that **newPtr** itself is not deleted; rather the space newPtr points to is deleted.
- If pointer newPtr has the null pointer value 0, the preceding statement has no effect.

#### 20.4 Linked Lists

- A linked list is a linear collection of self-referential class objects, called nodes, connected by pointer links—hence, the term "linked" list.
- A linked list is accessed via a pointer to the list's first node.
- Each subsequent node is accessed via the link-pointer member stored in the previous node.
- By convention, the link pointer in the last node of a list is set to null (0) to mark the end of the list.
- Data is stored in a linked list dynamically—each node is created as necessary.
- A node can contain data of any type, including objects of other classes.

#### 20.4 Linked Lists (cont.)

- Stacks and queues are also linear data structures and, as we'll see, can be viewed as constrained versions of linked lists.
- Trees are nonlinear data structures.

# 20.4 Linked Lists (cont.)

- Lists of data can be stored in arrays, but linked lists provide several advantages.
- A linked list is appropriate when the number of data elements to be represented at one time is unpredictable.
- Linked lists are dynamic, so the length of a list can increase or decrease as necessary.
- The size of a "conventional"  $C++$  array, however, cannot be altered, because the array size is fixed at compile time.
- "Conventional" arrays can become full.
- Linked lists become full only when the system has insufficient memory to satisfy dynamic storage allocation requests.

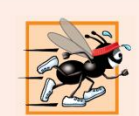

#### **Performance Tip 20.1**

An array can be declared to contain more elements than the number of items expected, but this can waste memory. Linked lists can provide better memory utilization in these situations. Linked lists allow the program to adapt at runtime. Class template vector (Section 7.11) implements a dynamically resizable array-based data structure.

# 20.4 Linked Lists (cont.)

- Linked lists can be maintained in sorted order by inserting each new element at the proper point in the list.
- Existing list elements do not need to be moved.
- Pointers merely need to be updated to point to the correct node.

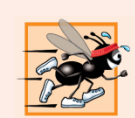

#### **Performance Tip 20.2**

Insertion and deletion in a sorted array can be time consuming—all the elements following the inserted or deleted element must be shifted appropriately. A linked list allows efficient insertion operations anywhere in the list.

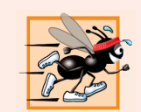

#### **Performance Tip 20.3**

The elements of an array are stored contiguously in memory. This allows immediate access to any element, because an element's address can be calculated directly based on its position relative to the beginning of the array. Linked lists do not afford such immediate "direct access" to their elements. So accessing individual elements in a linked list can be considerably more expensive than accessing individual elements in an array. The selection of a data structure is typically based on the performance of specific operations used by a program and the order in which the data items are maintained in the data structure. For example, it's typically more efficient to insert an item in a sorted linked list than a sorted array.

### 20.4 Linked Lists (cont.)

- Linked-list nodes are not stored contiguously in memory, but logically they appear to be contiguous.
- Figure 20.2 illustrates a linked list with several nodes.

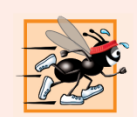

#### **Performance Tip 20.4**

Using dynamic memory allocation (instead of fixed-size arrays) for data structures that grow and shrink at execution time can save memory. Keep in mind, however, that pointers occupy space and that dynamic memory allocation incurs the overhead of function calls.

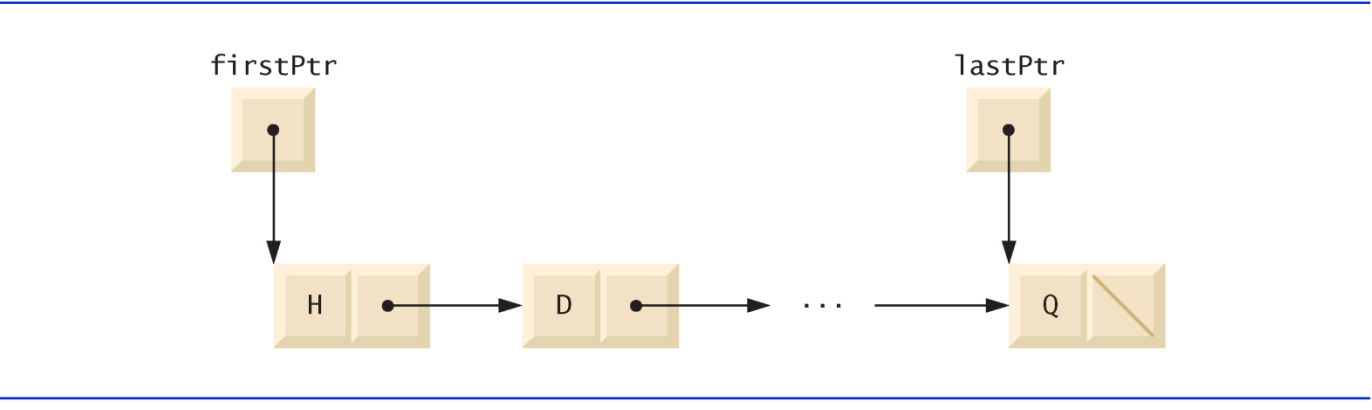

Fig. 20.2 | A graphical representation of a list.

```
// Fig. 20.3: ListNode.h
 \mathbf{I}// Template ListNode class definition.
 \mathbf{2}#ifndef LISTNODE H
 3
    #define LISTNODE H
 4
 5
 6
    // forward declaration of class List required to announce that class
    // List exists so it can be used in the friend declaration at line 13
 7
 8
    template< typename NODETYPE > class List;
 9
10
     template< typename NODETYPE >
\mathbf{H}class ListNode
\mathbf{12}\{friend class List< NODETYPE >; // make List a friend
\blacksquare14
    public:1516ListNode( const NODETYPE & ); // constructor
        NODETYPE getData() const; // return data in node
\mathbf{17}18
    private:
19
        NODETYPE data; // data
        ListNode< NODETYPE > *nextPtr; // next node in list
20
21}: // end class ListNode
22
```
**Fig. 20.3** | ListNode class-template definition. (Part I of 2.)

```
23
   // constructor
24
    template< typename NODETYPE>
25
    ListNode< NODETYPE >::ListNode( const NODETYPE &info )
26: data( info), nextPtr( 0 )27\{28
    // empty body
    } // end ListNode constructor
29
30
    // return copy of data in node
31template< typename NODETYPE >
32<sub>2</sub>33
    NODETYPE ListNode< NODETYPE >::getData() const
34
    \{35
       return data;
36
    } // end function getData
37
38
    #endif
```
**Fig. 20.3** | ListNode class-template definition. (Part 2 of 2.)

# 20.4 Linked Lists (cont.)

- The primary List functions are insertAtFront (lines 62– 74), insertAtBack (lines 77–89), removeFromFront (lines 92–110) and removeFromBack (lines 113–140).
- Function **i** SEmpty (lines 143–147) is called a predicate function
	- it does not alter the  $L$  ist; rather, it determines whether the  $L$  ist is empty (i.e., the pointer to the first node of the  $List$  is null).
	- If the List is empty, true is returned; otherwise,  $falls$ e is returned.
- Function print (lines 158–178) displays the List's contents.
- Utility function getNewNode (lines 150–155) returns a dynamically allocated ListNode object.
	- Called from functions insertAtFront and insertAtBack.

```
// Fig. 20.4: List.h
 \mathbb{L}2 // Template List class definition.
 \overline{\mathbf{3}}#ifndef LIST H
     #define LIST H
 4
 5
 6
     #include <iostream>
 \mathbf{7}#include "ListNode.h" // ListNode class definition
 8
     using namespace std;
 9
10
     template< typename NODETYPE >
\mathbf{H}class List
\mathbf{12}\{\overline{13}public:
14List(); // constructor15\simList(); // destructor
        void insertAtFront( const NODETYPE & );
16\mathbf{17}void insertAtBack( const NODETYPE & );
        bool removeFromFront( NODETYPE & );
18
19
        bool removeFromBack( NODETYPE & );
        bool isEmpty() const;
20
        void print() const;
21
```
Fig. 20.4 | List class-template definition. (Part  $\vert$  of 9.)

```
22
    private:
23
       ListNode< NODETYPE > *firstPtr; // pointer to first node
24
       ListNode< NODETYPE > *lastPtr; // pointer to last node
2526// utility function to allocate new node
       ListNode< NODETYPE > *getNewNode( const NODETYPE & );
27
    }: // end class List
28
29
30
    // default constructor
    template< typename NODETYPE >
31<sup>1</sup>32<sub>2</sub>List< NODETYPE >::List()
        : firstPtr(0), lastPtr(0)
33
34
    \{35<sub>5</sub>// empty body
36
    } // end List constructor
37
```
Fig. 20.4  $\vert$  List class-template definition. (Part 2 of 9.)

```
38
    // destructor
    template< typename NODETYPE >
39
    List< NODETYPE >::~List()
40
41
     \{42
        if ( !isEmpty() ) // List is not empty
43
        \{cout \lt\lt "Destroying nodes ... \n";
44
45
           ListNode< NODETYPE > *currentPtr = firstPtr;
46
           ListNode< NODETYPE > *tempPtr;
47
48
           while ( currentPtr != 0 ) // delete remaining nodes
49
50
           \{tempPtr = currentPtr;51
              cout << tempPtr->data << '\n';
52
53
              currentPtr = currentPtr->nextPtr;
              delete tempPtr;
54
           \frac{1}{2} // end while
55
        \frac{1}{2} // end if
56
57
        cout \lt\lt "All nodes destroyed\n\n";
58
    } // end List destructor
59
60
```
Fig. 20.4 | List class-template definition. (Part 3 of 9.)

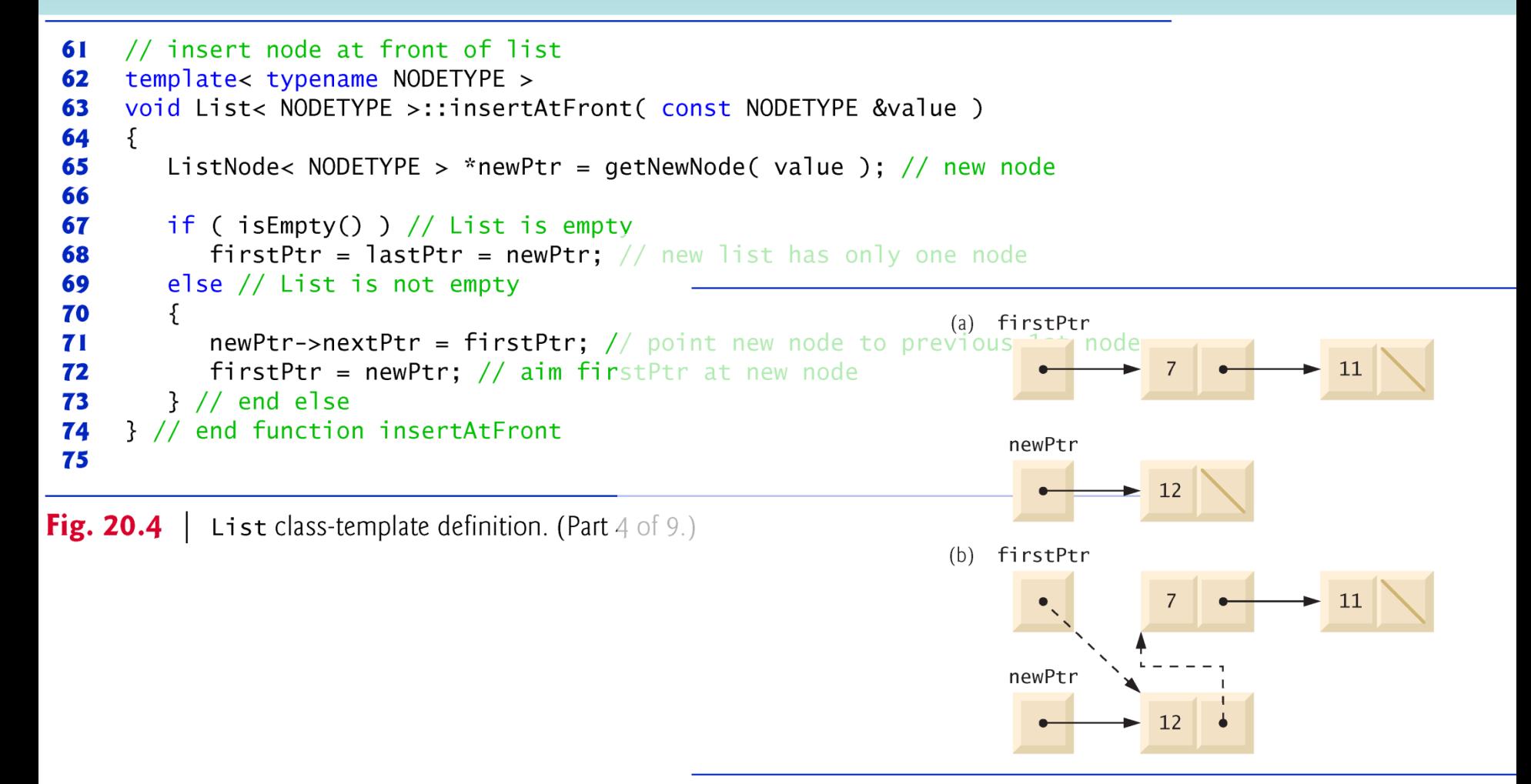

**Fig. 20.6** | Operation insertAtFront represented graphically.

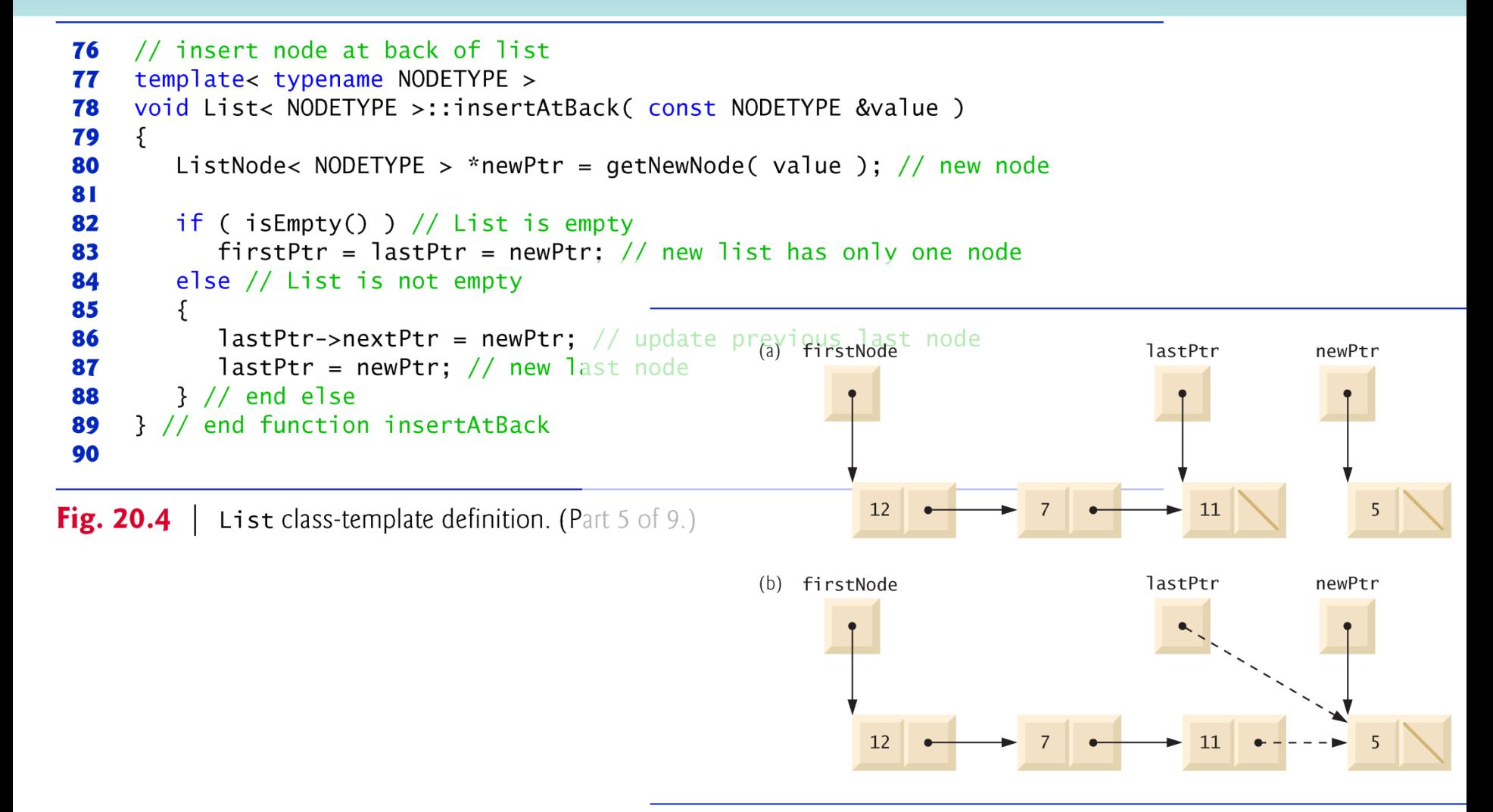

**Fig. 20.7** | Operation insertAtBack represented graphically.

```
91
      // delete node from front of list
      template< typename NODETYPE >
 92
      bool List< NODETYPE >:: removeFromFront( NODETYPE &value )
 93
 94
      \{95
         if (isEmpty() ) // List is empty
            return false; // delete unsuccessful
 96
         else
 97
         \{98
            ListNode< NODETYPE > *tempPtr = firstPtr; // hold tempPtr to delete
 99
 100
            if (firstPtr == lastPtr)101
                                                                    (a) firstPtr
                                                                                                        lastPtr
                firstPtr = lastPtr = 0; // no nodes remain after r \cdot \text{val}102
            else
 103
                firstPtr = firstPtr->nextPtr; // point to previous 2nd node
 104
 105
            value = tempPtr - > data; // return data being removed
 106
            delete tempPtr; // reclaim previous front node
 107
                                                                    (b) firstPtr
                                                                                                        lastPtr
            return true; // delete successful
 108
         \frac{1}{2} // end else
 109
      } // end function removeFromFront
 110
111
Fig. 20.4 \vert List class-template definition. (Part 6 of 9.)
```
tempPtr

```
112 // delete node from back of list
 113 template< typename NODETYPE >
     bool List< NODETYPE >::removeFromBack( NODETYPE &value )
 114
 115
     \{116
         if ( isEmpty() ) // List is empty
            return false; // delete unsuccessful
 117
 118
         else
         \{119
            ListNode< NODETYPE > *tempPtr = lastPtr; // hold tempPtr to delete
 120
 121
            if ( firstPtr == lastPtr ) // List has one element
 122firstPtr = lastPtr = 0; // no nodes remain after removal
 123
            else
 124(a) firstNode currentPtr
                                                                                                            lastPtr
 125\{ListNode< NODETYPE > *currentPtr = firstPtr:
 126
 127128
               // locate second-to-last element
               while ( currentPr\rightarrow nextPtr != lastPtr )
 129
                   currentPtr = currentPtr \rightarrow nextPtr; // move to next node130
 131
                                                                         (b) firstNode
                                                                                              currentPtr
                                                                                                            lastPtr
               lastPtr = currentPtr: // remove last node132
               currentPtr->nextPtr = 0; // this is now the last node
 133
            }/ // end else
 134
 135
                                                                                12
Fig. 20.4List class-template definition. (Part 7 of 9.)
```
©1992-2010 by Pearson Education, Inc. All Rights Reserved.<br>Fig. 20.9 | Operation removeFromBack represented graphically.

tempPtr

```
value = tempPtr->data; // return value from old last node
136
          delete tempPtr; // reclaim former last node
137
          return true; // delete successful
138
       \frac{1}{2} // end else
139
140
    } // end function removeFromBack
141
142 // is List empty?
   template< typename NODETYPE >
143bool List< NODETYPE >::isEmpty() const
144
145 \quad \{146
    return firstPtr == 0;
147 } // end function is Empty
148
149 // return pointer to newly allocated node
   template< typename NODETYPE >
150
151ListNode< NODETYPE > *List< NODETYPE >::getNewNode(
152
       const NODETYPE &value )
153 \quad \{154
    return new ListNode< NODETYPE >( value );
   } // end function getNewNode
155
156
```
Fig. 20.4 | List class-template definition. (Part 8 of 9.)

```
157// display contents of List
     template< typename NODETYPE >
158
     void List< NODETYPE >::print() const
159
160
     \{161
        if ( isEmpty() ) // List is empty
162\{163
            cout << "The list is empty\n\n";
164
            return:
        \frac{1}{2} // end if
165
166
167
        ListNode< NODETYPE > *currentPtr = firstPtr;
168
169
        cout << "The list is: ":
170
        while ( currentPtr != 0 ) // get element data
171
172
        \{173
            cout << currentPtr->data << ' ':
            currentPtr = currentPtr->nextPtr;
174
        \frac{1}{2} // end while
175
176
177
        \text{count} \ll \text{``\n} \land \text{n''};
     } // end function print
178
179
180 #endif
```
Fig. 20.4 | List class-template definition. (Part 9 of 9.)

©1992-2010 by Pearson Education, Inc. All Rights Reserved.

#### 20.4 Linked Lists (cont.)

- In Fig. 20.5, Lines 69 and 73 create List objects for types int and double, respectively.
- Lines 70 and 74 invoke the **testList** function template to manipulate objects.

```
// Fig. 20.5: Fig21_05.cpp
 \mathbf{I}2 // List class test program.
 \overline{\mathbf{3}}#include <iostream>
 4
    #include <string>
    #include "List.h" // List class definition
 5
     using namespace std;
 6
 \mathbf{7}8
    // display program instructions to user
    void instructions()
 9
10
     \{\blacksquarecout \lt\lt "Enter one of the following: \n"
           \lt\lt' " 1 to insert at beginning of list\n"
12<< " 2 to insert at end of list\n"
13<< " 3 to delete from beginning of list\n"
14
           << " 4 to delete from end of list\n"
15\lt\lt " 5 to end list processing\n";
16
     } // end function instructions
\mathbf{17}18
```
**Fig. 20.5** | Manipulating a linked list. (Part 1 of 8.)

```
19
    // function to test a List
    template< typename T >
20
    void testList(List < T > &listObject, const string &typeName)
21
22
    \{23
       cout << "Testing a List of " << typeName << " values\n";
       instructions(); // display instructions
24
25
26
       int choice; // store user choice
       T value; // store input value
2728
29
       do // perform user-selected actions
30
       \{\text{cout} \ll "? ";31\sin \gg choice;
3233
34
          switch ( choice )
35
           \{36
              case 1: // insert at beginning
                 cout << "Enter " << typeName << ": ";
37
                 cin \gg value;38
                 listObject.insertAtFront( value );
39
                 listObject.print();
40
                 break:
41
```
**Fig. 20.5** Manipulating a linked list. (Part 2 of 8.)

```
case 2: // insert at end
42
                 cout << "Enter " << typeName << ": ";
43
                 \sin \gg value:
44
                 listObject.insertAtBack(value);
45
                 listObject.print();
46
                 break
47
              case 3: // remove from beginning
48
                 if ( listObject.removeFromFront( value ) )
49
                    cout \lt\lt value \lt\lt' " removed from list\n".
50
51
52listObject.print();
                 break:
53
              case 4: // remove from end
54
                 if ( listObject.removeFromBack( value ) )
55
                    cout \lt\lt value \lt\lt' " removed from list\n";
56
57
                 listObject.print();
58
59
                 break:
           } // end switch
60
        } while ( choice < 5 ); // end do...while
61
62
        cout << "End list test\n\n";
63
    } // end function testList
64
65
```
Fig.  $20.5$ Manipulating a linked list. (Part 3 of 8.)

©1992-2010 by Pearson Education, Inc. All Rights Reserved.

```
66
    int main()
67
    \{68
       // test List of int values
       List<sub>1</sub>int > integral:69
70
       testList(integerList, "integer");
71
       // test List of double values
72
       List < double > doubleList;
73
       testList(doubleList, "double");
74
75
   \frac{1}{2} // end main
```
Testing a List of integer values Enter one of the following: 1 to insert at beginning of list 2 to insert at end of list 3 to delete from beginning of list 4 to delete from end of list 5 to end list processing  $?1$ Enter integer: 1 The list is: 1

**Fig. 20.5** | Manipulating a linked list. (Part 4 of 8.)

```
?1Enter integer: 2
The list is: 2 1
?2Enter integer: 3
The list is: 2 1 3
?2Enter integer: 4
The list is: 2 1 3 4
\overline{?} 3
2 removed from list
The list is: 1\ 3\ 4\overline{?} 3
1 removed from list
The list is: 3 4
?44 removed from list
The list is: 3
```
**Fig. 20.5** | Manipulating a linked list. (Part 5 of 8.)

©1992-2010 by Pearson Education, Inc. All Rights Reserved.

```
?43 removed from list
The list is empty
2<sub>5</sub>End list test
Testing a List of double values
Enter one of the following:
  1 to insert at beginning of list
  2 to insert at end of list
  3 to delete from beginning of list
  4 to delete from end of list
  5 to end list processing
?1Enter double: 1.1The list is: 1.1
? \; 1Enter double: 2.2
The list is: 2.2 1.1
\overline{?} 2
Enter double: 3.3
The list is: 2.2 1.1 3.3
```

```
? 2Enter double: 4.4
The list is: 2.2 1.1 3.3 4.4
\overline{?} 3
2.2 removed from list
The list is: 1.1 3.3 4.4
?31.1 removed from list
The list is: 3.3 4.4
?44.4 removed from list
The list is: 3.3
```
Fig. 20.5 | Manipulating a linked list. (Part 7 of 8.)

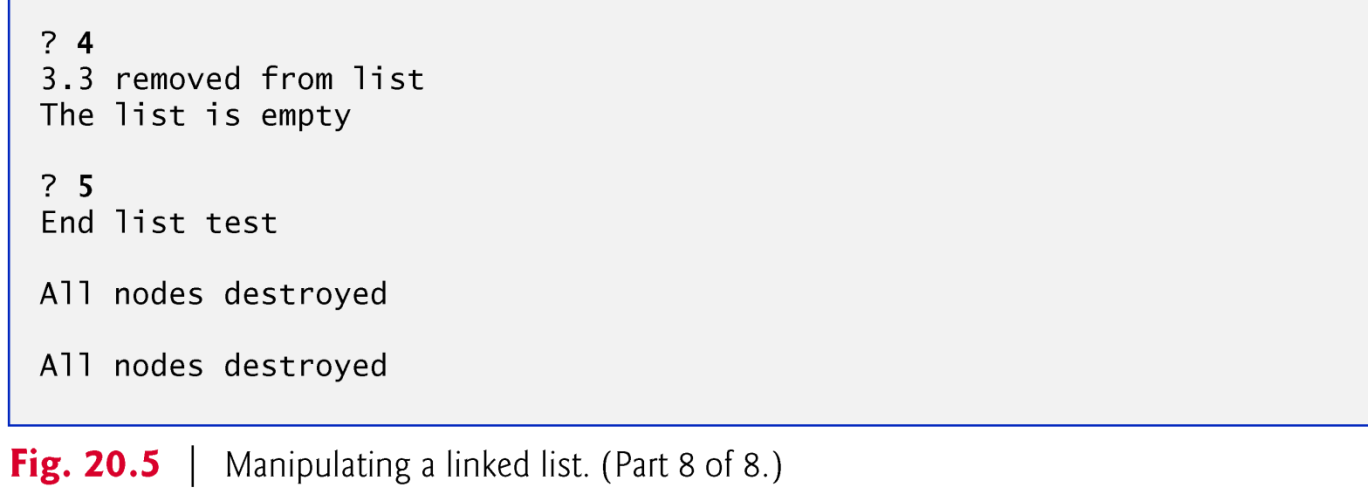

©1992-2010 by Pearson Education, Inc. All Rights Reserved.

# 20.4 Linked Lists (cont.)

- The kind of linked list we've been discussing is a singly linked list—the list begins with a pointer to the first node, and each node contains a pointer to the next node "in sequence."
- This list terminates with a node whose pointer member has the value 0.
- A singly linked list may be traversed in only one direction.
- A circular, singly linked list (Fig. 20.10) begins with a pointer to the first node, and each node contains a pointer to the next node.
- The "last node" does not contain a 0 pointer; rather, the pointer in the last node points back to the first node, thus closing the "circle."

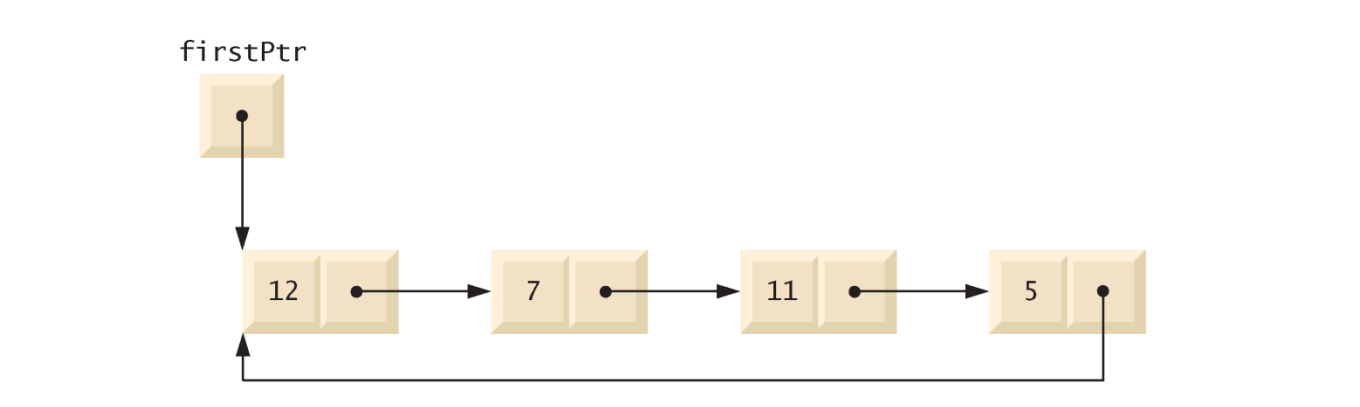

Fig. 20.10 | Circular, singly linked list.

# 20.4 Linked Lists (cont.)

- A doubly linked list (Fig. 20.11) allows traversals both forward and backward.
- Such a list is often implemented with two "start pointers"—one that points to the first element of the list to allow front-to-back traversal of the list and one that points to the last element to allow back-to-front traversal.
- Each node has both a forward pointer to the next node in the list in the forward direction and a backward pointer to the next node in the list in the backward direction.
- If your list contains an alphabetized telephone directory, for example, a search for someone whose name begins with a letter near the front of the alphabet might begin from the front of the list.
- Searching for someone whose name begins with a letter near the end of the alphabet might begin from the back of the list.

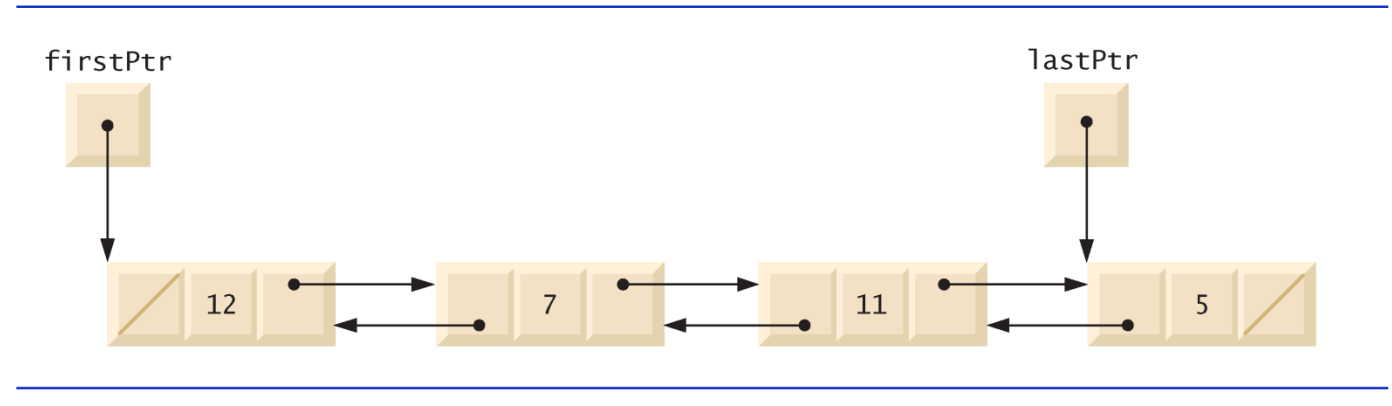

Fig. 20.11 | Doubly linked list.

©1992-2010 by Pearson Education, Inc. All Rights Reserved.

#### 20.4 Linked Lists (cont.)

• In a circular, doubly linked list (Fig. 20.12), the forward pointer of the last node points to the first node, and the backward pointer of the first node points to the last node, thus closing the "circle."

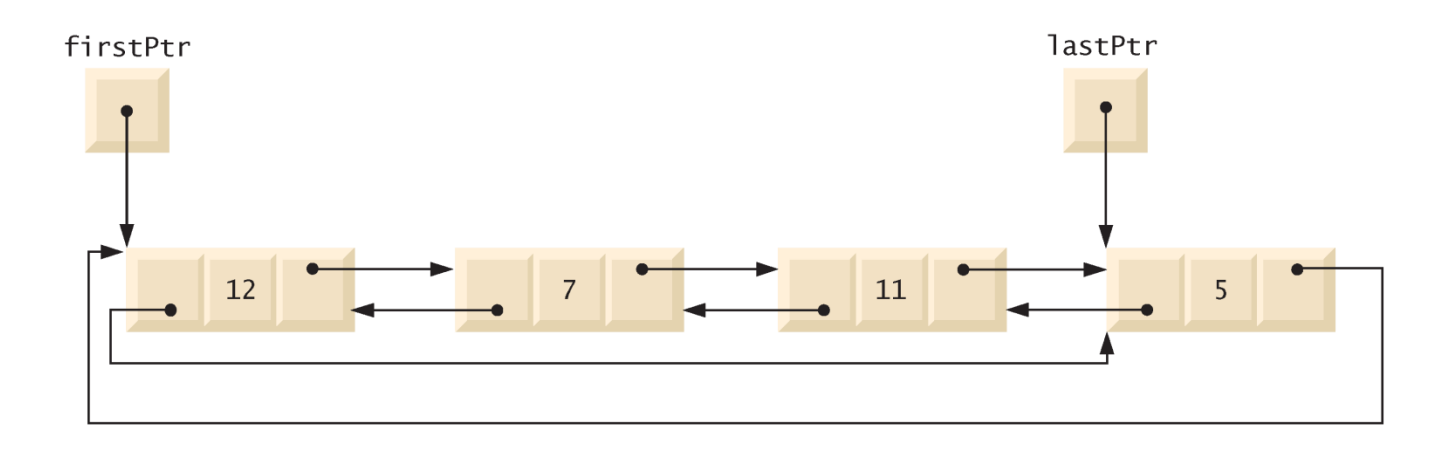

Fig. 20.12 | Circular, doubly linked list.

©1992-2010 by Pearson Education, Inc. All Rights Reserved.

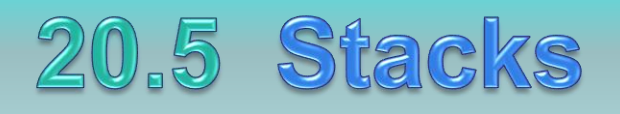

- Chapter 14, Templates, explained the notion of a stack class template with an underlying array implementation.
- In this section, we use an underlying pointerbased linked-list implementation.
- A stack data structure allows nodes to be added to the stack and removed from the stack only at the top.
- For this reason, a stack is referred to as a lastin, first-out (LIFO) data structure.

- One way to implement a stack is as a constrained version of a linked list.
- In such an implementation, the link member in the last node of the stack is set to null (zero) to indicate the bottom of the stack.
- The primary member functions used to manipulate a stack are push and pop.
- Function push inserts a new node at the top of the stack.
- Function pop removes a node from the top of the stack, stores the popped value in a reference variable that is passed to the calling function and returns true if the pop operation was successful (false otherwise).

- Stacks have many interesting applications.
- For example, when a function call is made, the called function must know how to return to its caller, so the return address is pushed onto a stack.
- If a series of function calls occurs, the successive return values are pushed onto the stack in last-in, first-out order, so that each function can return to its caller.
- Stacks support recursive function calls in the same manner as conventional nonrecursive calls.
- Section 6.11 discusses the function call stack in detail.
- Stacks provide the memory for, and store the values of, automatic variables on each invocation of a function.
- When the function returns to its caller or throws an exception, the destructor (if any) for each local object is called, the space for that function's automatic variables is popped off the stack and those variables are no longer known to the program.
- Stacks are used by compilers in the process of evaluating expressions and generating machine-language code.

- We'll take advantage of the close relationship between lists and stacks to implement a stack class primarily by reusing a list class.
- First, we implement the stack class through private inheritance of the list class.
- Then we implement an identically performing stack class through composition by including a list object as a  $\overline{p}$ rivate member of a stack class.
- All of the data structures in this chapter, including these two stack classes, are implemented as templates to encourage further reusability.

- The program of Figs. 20.13–20.14 creates a **Stack** class template (Fig. 20.13) primarily through private inheritance (line 9) of the List class template of Fig. 20.4.
- We want the Stack to have member functions push (lines  $13-16$ ), pop (lines  $19-22$ ), isStackEmpty (lines 25–28) and printStack (lines 31–34).
	- These are essentially the insertAtFront, removeFromFront, isEmpty and print functions of the L<sub>1</sub> st class template.

- Of course, the L ist class template contains other member functions (i.e., insertAtBack and removeFromBack) that we would not want to make accessible through the  $public$ interface to the Stack class.
- So when we indicate that the Stack class template is to inherit from the List class template, we specify private inheritance.
- This makes all the L<sup>ist</sup> class template's member functions private in the Stack class template.
- When we implement the Stack's member functions, we then have each of these call the appropriate member function of the List class—push calls insertAtFront (line 15), pop calls removeFromFront (line 21), isStackEmpty calls isEmpty (line 27) and printStack calls print (line 33) this is referred to as delegation.

```
// Fig. 20.13: Stack.h
 \mathbf{I}// Template Stack class definition derived from class List.
 \mathbf{z}#ifndef STACK H
 3
    #define STACK H
 4
 5
 6
     #include "List.h" // List class definition
 \mathbf{7}8
     template< typename STACKTYPE >
     class Stack : private List< STACKTYPE >
 9
10
     \{\blacksquarepublic:
        // push calls the List function insertAtFront
\mathbf{12}void push ( const STACKTYPE & data )
\blacksquare14\{insertAtFront( data );
15} // end function push
16\mathbf{17}// pop calls the List function removeFromFront
18
19
        bool pop( STACKTYPE &data )
20
        \{return removeFromFront( data );
21} // end function pop
22
23
```
**Fig. 20.13** Stack class-template definition. (Part 1 of 2.)

©1992-2010 by Pearson Education, Inc. All Rights Reserved.

```
// isStackEmpty calls the List function isEmpty
24
25
       bool isStackEmpty() const
26
       \{return this-\gtisEmpty();
2728
        } // end function isStackEmpty
29
       // printStack calls the List function print
30
       void printStack() const
3132
        \{this \rightarrow print();
33
       } // end function print
34
    \}; // end class Stack
35
36
    #endif37
```
**Fig. 20.13** Stack class-template definition. (Part 2 of 2.)

- The explicit use of the this pointer on lines 27 and 33 is required so the compiler can resolve identifiers in template definitions properly.
- A dependent name is an identifier that depends on a template parameter.
- For example, the call to removeFromFront (line 21) depends on the argument data which has a type that is dependent on the template parameter STACKTYPE.
- Resolution of dependent names occurs when the template is instantiated.

- In contrast, the identifier for a function that takes no arguments like isEmpty or print in the List superclass is a non-dependent name.
- Such identifiers are normally resolved at the point where the template is defined.
- If the template has not yet been instantiated, then the code for the function with the non-dependent name does not yet exist and some compilers will generate compilation errors.
- Adding the explicit use of this-> in lines 27 and 33 makes the calls to the base class's member functions dependent on the template parameter and ensures that the code will compile properly.

```
// Fig. 20.14: Fig21_14.cpp
 \mathbf{I}// Template Stack class test program.
 \mathbf{2}\overline{\mathbf{3}}#include <iostream>
     #include "Stack.h" // Stack class definition
 4
 5
     using namespace std;
 6
 \mathbf{7}int main()
 8
     \{Stack< int > intStack; // create Stack of ints
 9
10
\blacksquarecout << "processing an integer Stack" << endl;
1213// push integers onto intStack
        for ( int i = 0; i < 3; i++ )
\overline{14}15\{intStack.push(i);
16\mathbf{17}intStack.printStack();
        \frac{1}{2} // end for
18
19
        int popInteger; // store int popped from stack
20
21
```
Fig. 20.14 | A simple stack program. (Part  $\vert$  of 5.)

```
22
       // pop integers from intStack
       while ( !intStack.isStackEmpty() )
23
24
       \{intStack.pop( popInteger );
25
26
          cout << popInteger << " popped from stack" << endl;
          intStack.printStack();
27
       \frac{1}{2} // end while
28
29
       Stack< double > doubleStack; // create Stack of doubles
30
31double value = 1.1;
32cout << "processing a double Stack" << endl;
33
34
       // push floating-point values onto doubleStack
35
36
       for ( int j = 0; j < 3; j++)37
       \{38
          doubleStack.push( value );
          doubleStack.printStack();
39
          value += 1.1:
40
       }/ // end for
41
42
```
**Fig. 20.14** | A simple stack program. (Part 2 of 5.)

```
double popDouble; // store double popped from stack
43
44
45
        // pop floating-point values from doubleStack
        while ( !doubleStack.isStackEmpty() )
46
47
        \{doubleStack.pop( popDouble );
48
           cout << popDouble << " popped from stack" << endl;
49
           doubleStack.printStack();
50
        \frac{1}{2} // end while
51
52
    \frac{1}{2} // end main
```
Fig. 20.14  $\parallel$  A simple stack program. (Part 3 of 5.)

processing an integer Stack The list is: 0 The list is: 10 The list is:  $2 1 0$ 2 popped from stack The list is: 10 1 popped from stack The list is: 0 0 popped from stack The list is empty processing a double Stack The list is:  $1.1$ The list is: 2.2 1.1

Fig. 20.14 | A simple stack program. (Part 4 of 5.)

The list is: 3.3 2.2 1.1 3.3 popped from stack The list is: 2.2 1.1 2.2 popped from stack The list is: 1.1 1.1 popped from stack The list is empty All nodes destroyed All nodes destroyed

Fig.  $20.14$  | A simple stack program. (Part 5 of 5.)

- Another way to implement a Stack class template is by reusing the L<sup>ist</sup> class template through composition.
- Figure 20.15 is a new implementation of the **Stack** class template that contains a List< STACKTYPE > object called stackList (line 38).
- This version of the Stack class template uses class List from Fig. 20.4.
- To test this class, use the driver program in Fig. 20.14, but include the new header file—Stackcomposition.h in line 6 of that file.
- The output of the program is identical for both versions of class Stack.

```
// Fig. 20.15: Stackcomposition.h
 \mathbf{I}// Template Stack class definition with composed List object.
 2
    #ifndef STACKCOMPOSITION H
 3
    #define STACKCOMPOSITION H
 4
 5
 6
    #include "List.h" // List class definition
 7
 8
    template< typename STACKTYPE >
    class Stack
 9
10
    \{\blacksquarepublic:
        // no constructor: List constructor does initialization
\mathbf{12}\blacksquare\overline{14}// push calls stackList object's insertAtFront member function
        void push ( const STACKTYPE & data )
15\{16
           stackList.insertAtFront( data );
\mathbf{17}} // end function push
18
19
        // pop calls stackList object's removeFromFront member function
20
        bool pop( STACKTYPE &data )
21
        \{22
           return stackList.removeFromFront( data );
23
24
        } // end function pop
```

```
25
       // isStackEmpty calls stackList object's isEmpty member function
26
       bool isStackEmpty() const
27
28
       \{29
          return stackList.isEmpty();
       } // end function isStackEmpty
30
31
       // printStack calls stackList object's print member function
32
       void printStack() const
33
34
       \{stackList.print();
35
       } // end function printStack
36
37
    private.
       List< STACKTYPE > stackList; // composed List object
38
    }: // end class Stack
39
40
    #endif41
```
**Fig. 20.15** Stack class template with a composed List object. (Part 2 of 2.)

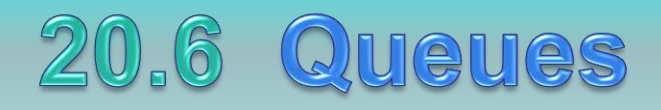

- A queue is similar to a supermarket checkout line the first person in line is serviced first, and other customers enter the line at the end and wait to be serviced.
- Queue nodes are removed only from the head of the queue and are inserted only at the tail of the queue.
- For this reason, a queue is referred to as a first-in, first-out (FIFO) data structure.
- The insert and remove operations are known as enqueue and dequeue*.*

- Queues have many applications in computer systems.
- Computers that have a single processor can service only one user at a time.
- Entries for the other users are placed in a queue.
- Each entry gradually advances to the front of the queue as users receive service.
- The entry at the front of the queue is the next to receive service.

- Queues are also used to support print spooling.
- For example, a single printer might be shared by all users of a network.
- Many users can send print jobs to the printer, even when the printer is already busy.
- These print jobs are placed in a queue until the printer becomes available.
- A program called a spooler manages the queue to ensure that, as each print job completes, the next print job is sent to the printer.

- Information packets also wait in queues in computer networks.
- Each time a packet arrives at a network node, it must be routed to the next node on the network along the path to the packet's final destination.
- The routing node routes one packet at a time, so additional packets are enqueued until the router can route them.
- A file server in a computer network handles file access requests from many clients throughout the network.
- Servers have a limited capacity to service requests from clients.
- When that capacity is exceeded, client requests wait in queues.

- Queues are used in distributed systems, such as clusters, clouds, grids, and supercomputers
	- Local resource managers (e.g. Condor / LSF / SGE / PBS / Cobalt / Falkon) have queues for jobs, which are then dispatched out to remote compute resources for processing
	- Amazon (a cloud example) has the Simple Queuing **Service**
- Ideal to load balance across many threads/processes/nodes/clusters
	- Decouples producers from consummers

#### Questions

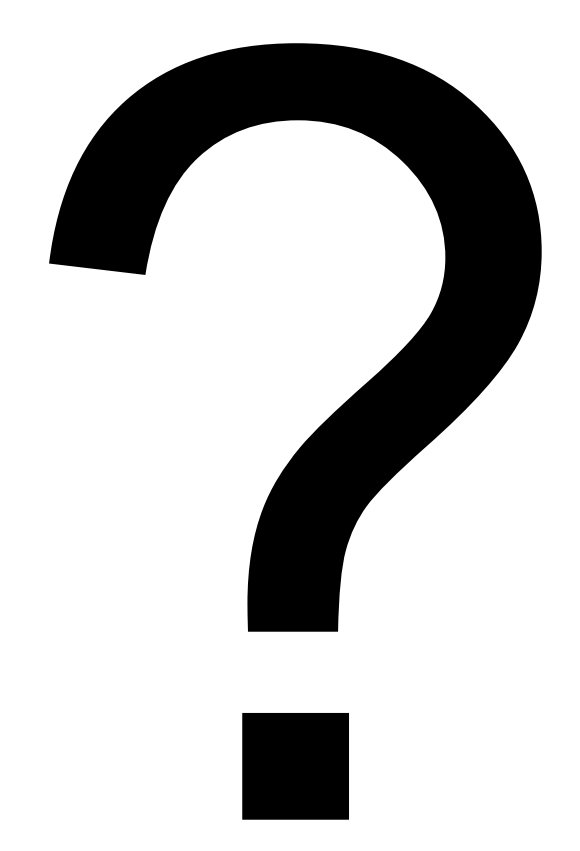